# **Create Website Action - [IIS 7]**

The Create Website (IIS 7) actions allows you to create a new website on an IIS 7 server.

# Server

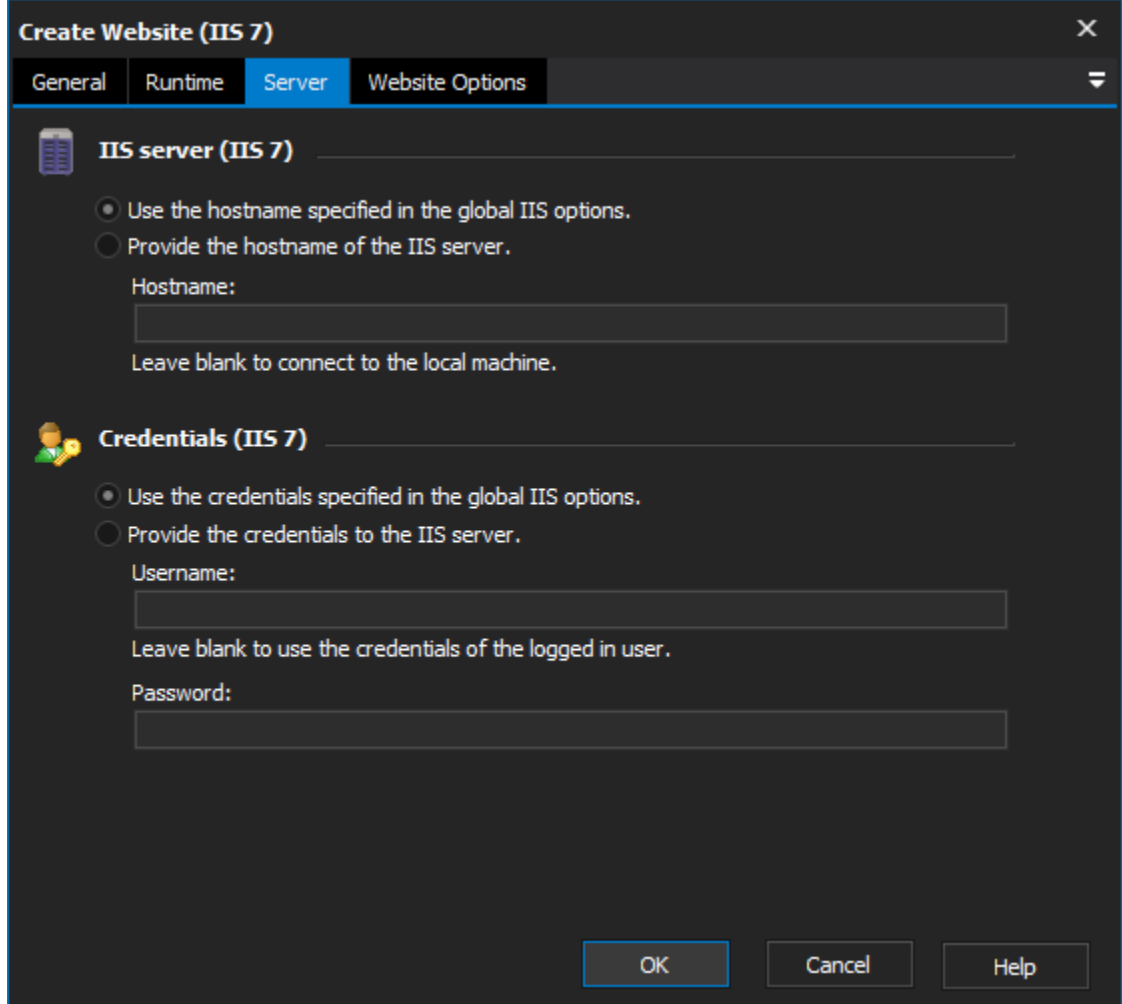

## **IIS server**

**Use the hostname specified in the global IIS options**

**Provide the hostname of the IIS server**

## **Credentials**

**Use the credentials specified in the global IIS options**

**Provide the credentials to the IIS server**

**Username**

**Password**

Website Options

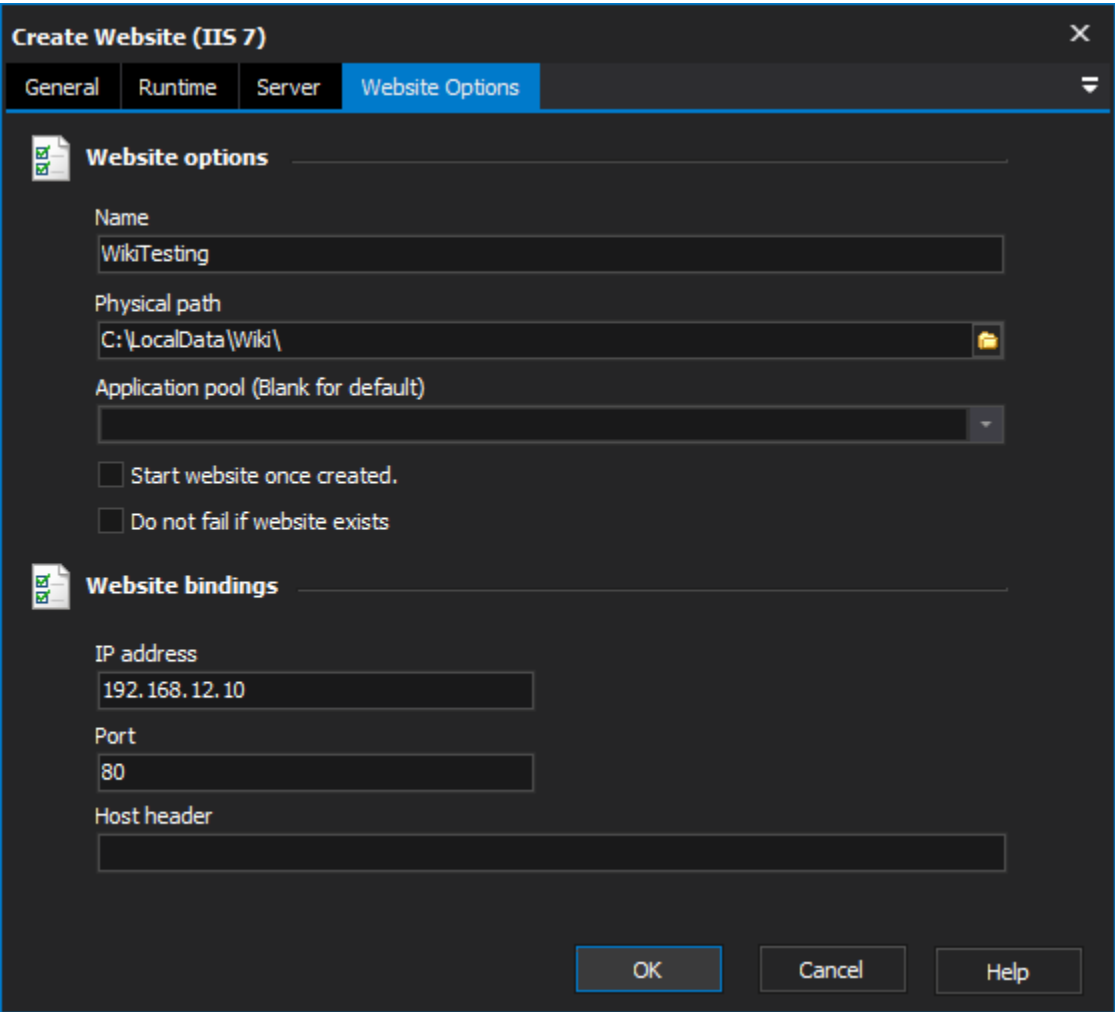

# **Website options**

#### **Name**

The name of the new web site, the name must be unique on the server.

#### **Physical Path**

A fully qualified path of a physical directory to which you want the web site mapped.

#### **Application pool**

#### **Start website once created**

Determines whether the website will be started once it has been created.

### **Do not fail if website exists**

# **Website bindings**

#### **IP Address**

The IP Address to bind the new web site to, leave blank to bind to all unassigned IP addresses.

## **Port**

The port which the new website should use. Default is port 80.

#### **Host Header**

The host header to bind the site to.